# **Google Drive**

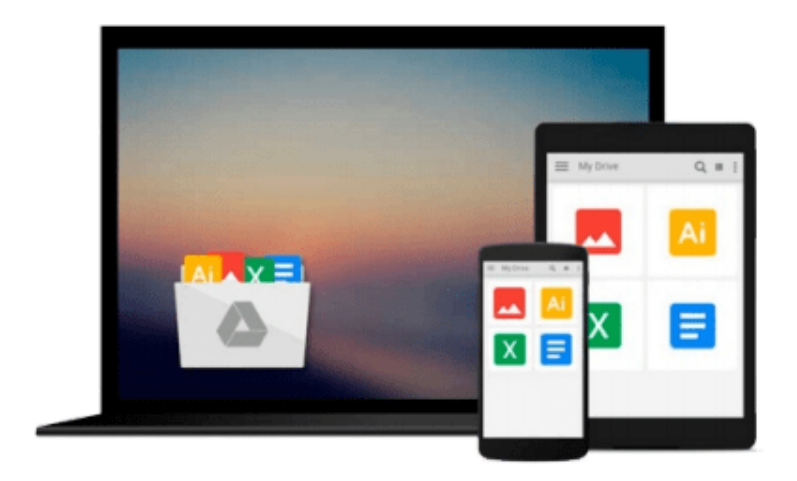

 $\equiv$ 

# **Office 2010 in Easy Steps**

*Michael Price*

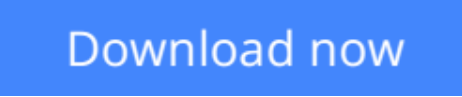

[Click here](http://zonebook.me/go/read.php?id=1840783982) if your download doesn"t start automatically

## **Office 2010 in Easy Steps**

Michael Price

### **Office 2010 in Easy Steps** Michael Price

In easy-to-understand, jargon-free language, **Office 2010 in Easy Steps** makes the task of learning this new version of Office easy and painless. Covering all the key features, this guide makes it simple to get up and running in no time. Here readers will learn the basics, as well as to master the updated customizable Ribbon, grasp the new Backstage full-screen options, learn how to use the new image and illustration tools, understand new Office web applications, and more. **Office 2010 in Easy Steps** combs through the new features and covers in detail all the ones that readers will use time and time again. Each bite-size chapter is illustrated with full-color screenshots.

**[Download](http://zonebook.me/go/read.php?id=1840783982)** [Office 2010 in Easy Steps ...pdf](http://zonebook.me/go/read.php?id=1840783982)

**[Read Online](http://zonebook.me/go/read.php?id=1840783982)** [Office 2010 in Easy Steps ...pdf](http://zonebook.me/go/read.php?id=1840783982)

#### **From reader reviews:**

#### **Donna Miller:**

Book is to be different per grade. Book for children till adult are different content. As we know that book is very important usually. The book Office 2010 in Easy Steps was making you to know about other expertise and of course you can take more information. It is very advantages for you. The e-book Office 2010 in Easy Steps is not only giving you a lot more new information but also to become your friend when you experience bored. You can spend your own personal spend time to read your reserve. Try to make relationship with the book Office 2010 in Easy Steps. You never feel lose out for everything in case you read some books.

#### **Catherine Walters:**

This Office 2010 in Easy Steps book is absolutely not ordinary book, you have after that it the world is in your hands. The benefit you have by reading this book is definitely information inside this book incredible fresh, you will get facts which is getting deeper you actually read a lot of information you will get. This kind of Office 2010 in Easy Steps without we recognize teach the one who looking at it become critical in thinking and analyzing. Don't possibly be worry Office 2010 in Easy Steps can bring whenever you are and not make your bag space or bookshelves' become full because you can have it within your lovely laptop even mobile phone. This Office 2010 in Easy Steps having great arrangement in word along with layout, so you will not experience uninterested in reading.

#### **Joseph Wood:**

The book untitled Office 2010 in Easy Steps contain a lot of information on the item. The writer explains your girlfriend idea with easy approach. The language is very straightforward all the people, so do not worry, you can easy to read the idea. The book was authored by famous author. The author brings you in the new time of literary works. You can easily read this book because you can please read on your smart phone, or device, so you can read the book within anywhere and anytime. In a situation you wish to purchase the ebook, you can available their official web-site and order it. Have a nice learn.

#### **Lorenza Jones:**

A lot of book has printed but it differs. You can get it by net on social media. You can choose the most effective book for you, science, amusing, novel, or whatever by means of searching from it. It is named of book Office 2010 in Easy Steps. Contain your knowledge by it. Without causing the printed book, it can add your knowledge and make anyone happier to read. It is most crucial that, you must aware about publication. It can bring you from one place to other place.

**Download and Read Online Office 2010 in Easy Steps Michael Price #LWBZD1JR973**

### **Read Office 2010 in Easy Steps by Michael Price for online ebook**

Office 2010 in Easy Steps by Michael Price Free PDF d0wnl0ad, audio books, books to read, good books to read, cheap books, good books, online books, books online, book reviews epub, read books online, books to read online, online library, greatbooks to read, PDF best books to read, top books to read Office 2010 in Easy Steps by Michael Price books to read online.

### **Online Office 2010 in Easy Steps by Michael Price ebook PDF download**

#### **Office 2010 in Easy Steps by Michael Price Doc**

**Office 2010 in Easy Steps by Michael Price Mobipocket**

**Office 2010 in Easy Steps by Michael Price EPub**